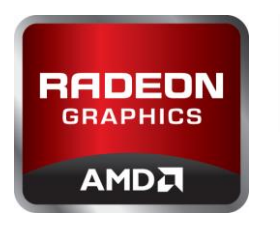

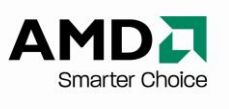

# **AGS Library Documentation**

AMD Graphics Developer Relations Team

Revision 7 – April 28 2015

#### **AGS Library Overview**

This document provides an overview of the AGS (AMD GPU Services) library, including a presentation of available functionality and related entry points. The AGS library provides software developers with the ability to query AMD GPU software and hardware state information that is not normally available through standard operating system or graphic APIs. Version 1.0 of the library includes support for querying graphics driver version info, Crossfire (AMD's multi-GPU rendering technology) configuration info, as well as Eyefinity (AMD's multi-display rendering technology) configuration info. AGS is available in dynamic and static library form for 32 and 64 bit versions of Windows XP, Vista, Windows7 and Windows8.

This paper only presents AGS library APIs and associated functionality. Additional information on Catalyst drivers, as well as on Crossfire and Eyefinity technologies is available at [www.amd.com.](http://www.amd.com/) Graphics programming recommendations are detailed in the *Harnessing the Performance of CrossfireX* and in the *Gaming under Eyefinity* whitepapers, both available a[t developer.amd.com.](http://www.amd.com/)

### **Using the AGS library**

AGS functionality is accessed through the amd\_ags.h header file: this file includes inline functions that abstract loading and unloading of the AGS dll (if it's used), as well as provides functionality that any software developer using the AGS lib or dll would otherwise need to implement. AGS features are built into the dll or static lib files (amd\_ags.dll, amd\_ags64.dll, amd\_ags.lib, or amd\_ags64.lib).

To add AGS support to an existing project, follow these steps:

- Determine if AGS functionality will be accessed through a dll or static lib. If the dll option is chosen, make sure to define AMD AGS USE DLL in your project properties. If the static lib option is chosen, no special token needs to be defined.
- Add to your project the appropriate amd\_ags library file (amd\_ags.dll, amd\_gs64.dll, amd\_ags.lib, or amd\_ags64.lib).
- Add the amd ags.h file to your project and include it from the source file that will call into the AGS library.

#### **Initializing the API**

The AGS library must be initialised before making any subesquent calls to the API. This can be performed before the device is created. The API is cleaned up using AGSDeInit().

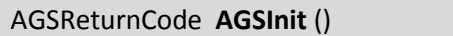

Return Code AGS\_SUCCESS, AGS\_FAILURE, AGS\_ERROR\_LEGACY\_DRIVER, AGS\_ERROR\_MISSING\_DLL

AGSReturnCode **AGSDeInit** ()

Return Code AGS\_SUCCESS, AGS\_FAILURE

# **Querying Graphics Driver Version**

The AGSDriverGetVersionInfo() function enables developers to query the currently installed version of AMD graphics drivers. The returned structure contains two strings: the first refers to the build id of the graphics driver package ("8.723-100406a-098769C-ATI" is returned for Catalyst 10.4 for example), and the second contains the public release id ("10.4" is returned for Catalyst 10.4 for example). The call to this function must be made from the same thread that AGSInit() was called from.

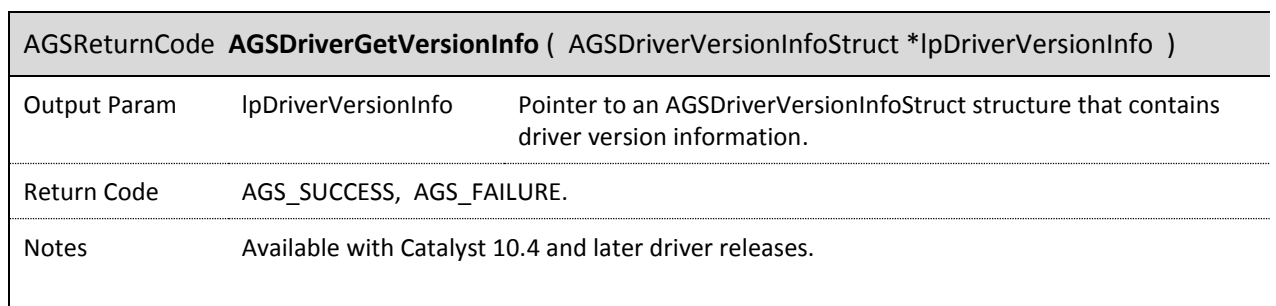

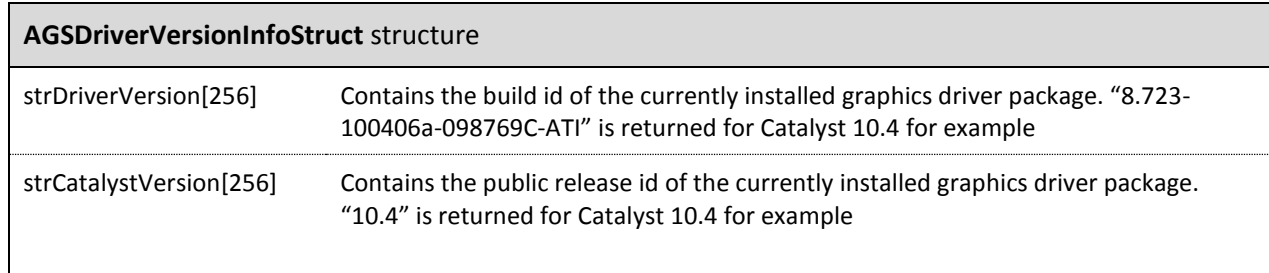

### **Querying Latest Graphics Driver Version**

The AGSDriverGetLatestVersionInfo() function enables developers to query the latest version of AMD graphics drivers for the currently installed AMD hardware from the Internet. The returned structure contains two strings: the first refers to the public release id of the graphics driver package ("10.4" is returned for Catalyst 10.4 for example), and the second contains the URL of the latest graphics driver package ("http://game.amd.com/us-en/drivers\_catalyst.aspx?p=win7/windows-7-32bit" is returned for example). The call to this function must be made from the same thread that  $AGSInit$  () was called from.

#### AGSReturnCode **AGSDriverGetLatestVersionInfo** ( AGSLatestDriverVersionInfoStruct \*lpDriverVersionInfo )

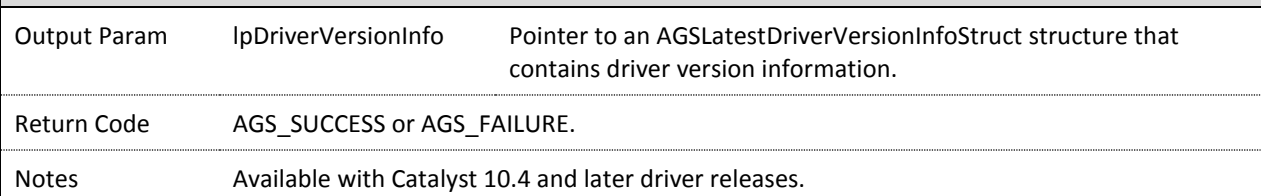

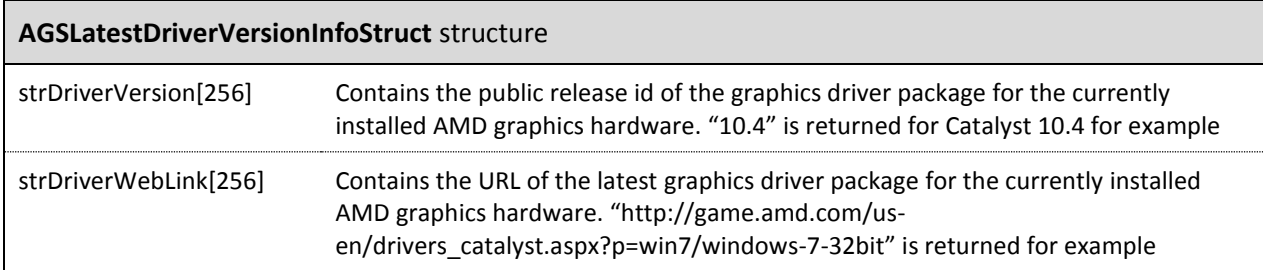

# **Querying Crossfire State**

The AGSCrossfireGetGPUCount () function returns the number of AMD GPUs that operate in parallel to accelerate 3D rendering for the specified display.

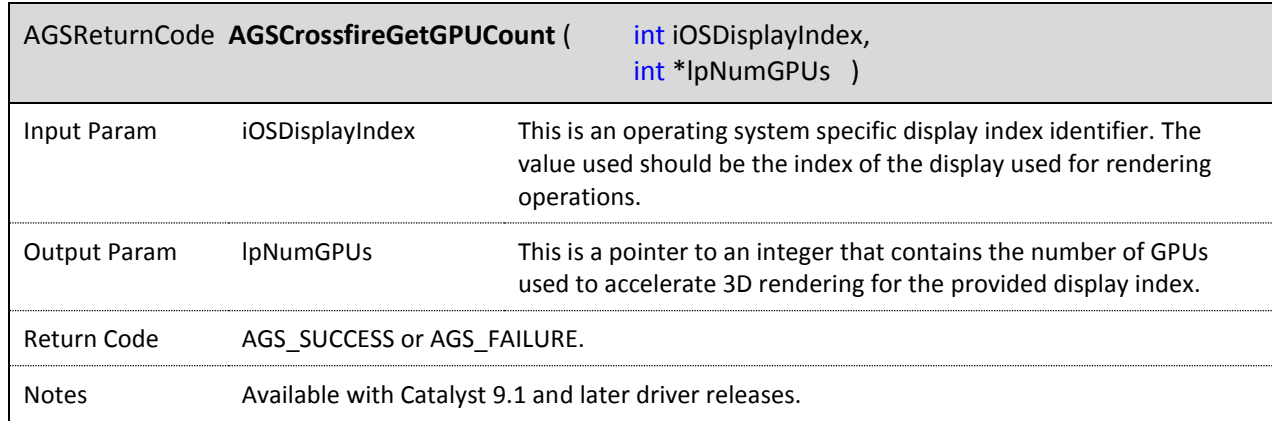

### **Querying Eyefinity State**

Querying Eyefinity configuration state information can be accomplished with the AGSEyefinityGetConfigInfo() function which returns the following information:

- Whether Eyefinity is enabled or not;
- The SLS grid configuration of displays used (3x1 layout, 3x2 layout, etc);
- The SLS size of the surface that spans the displays;
- Whether bezel compensation is enabled or not;
- The SLS grid coordinate for each display;
- The total rendering area for each display;
- The visible rendering area for each display;
- The preferred display (to properly position UI elements in games for example).

**Remark:** This function supports testing Eyefinity support without needing to enable Eyefinity in AMD's Catalyst Control Center application. This is useful for testing Eyefinity support for a windowed application or if the necessary hardware is not available, when testing support for a 6 display setup when using a graphic card that only supports up to 3 displays for example.

This is accomplished by pre-loading the AGSEyefinityInfoStruct structure passed into this function call. The iSLSWidth, iSLSHeight, iSLSGridWidth, and iSLSGridHeight must \*all\* contain non-zero values in order for this functionality to be triggered. When this is set, the amd\_ags library is not used, and the values loaded into the pDisplaysInfo array of structures are simply computed based on the values passed into through the AGSEyefinityInfoStruct structure.

This functionality is only enabled in the amd\_ags.h file if \_DEBUG is defined to avoid having shipping applications use this debug feature.

In the example below, a 3 wide by 2 tall 2400x1200 is simulated, with each hypothetical display resolution being 800x600. Ideally, the developer using these kinds of values would then create a 2400x1200 window for rendering and display.

#### **Example:**

eyefinityInfo.iSLSWidth  $= 2400$ ;

eyefinityInfo.iSLSHeight  $= 1200$ ;

eyefinityInfo.iSLSGridWidth  $= 3$ ;

### eyefinityInfo.iSLSGridHeight = 2;

## eyefinityInfo.iBezelCompensatedDisplay = TRUE;

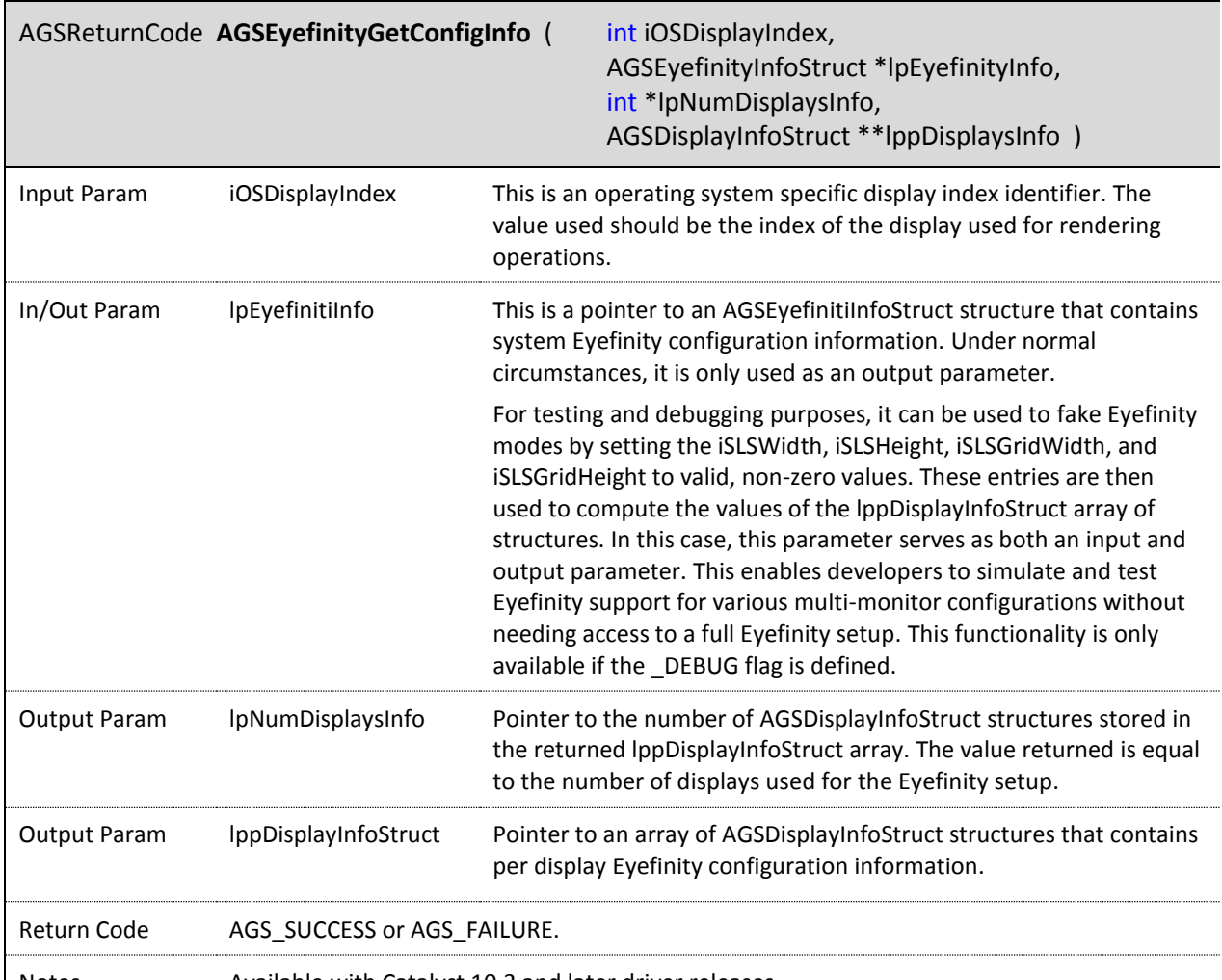

| Notes | Available with Catalyst 10.3 and later driver releases.

The AGSEyefinityReleaseConfigInfo() function is used to release memory allocated in the AGSEyefinityGetConfigInfo() call. The calls to these functions must be made from the same thread that AGSInit() was called from.

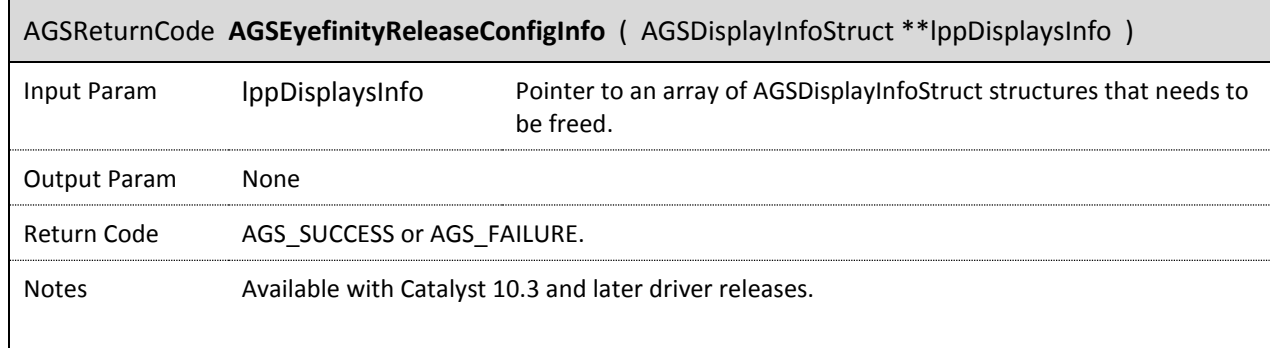

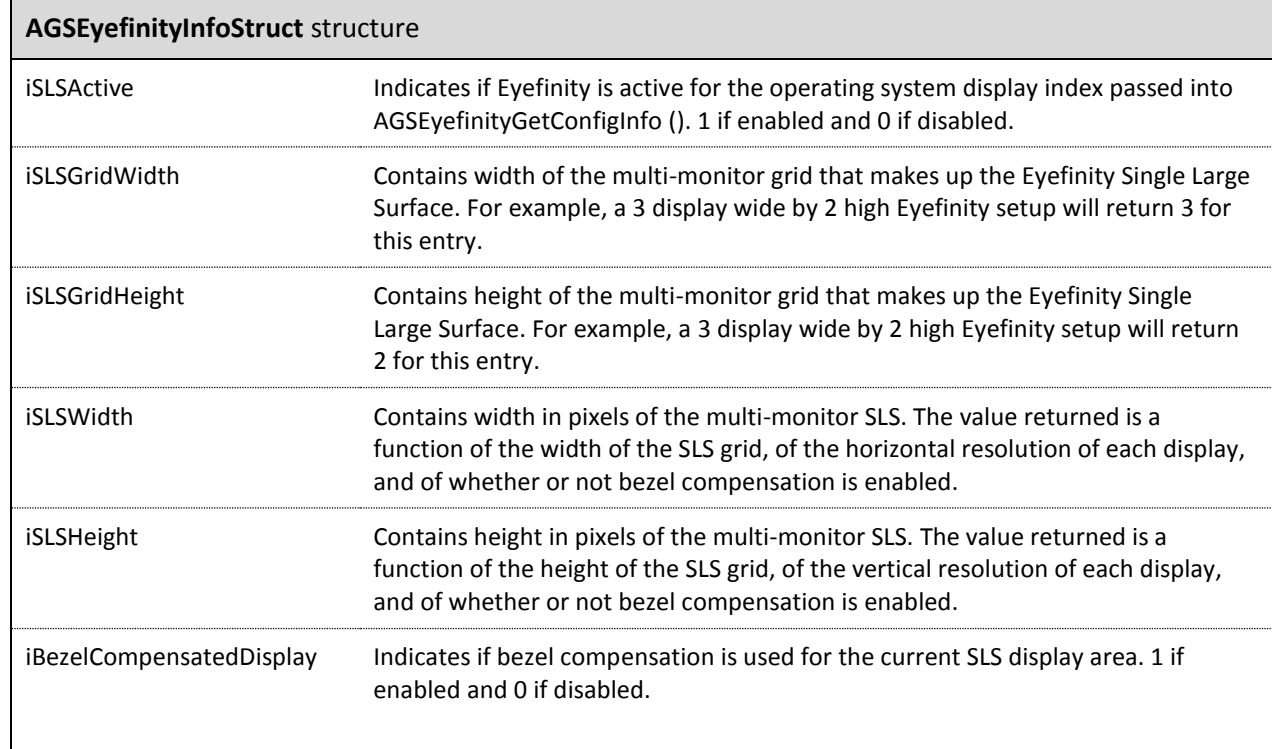

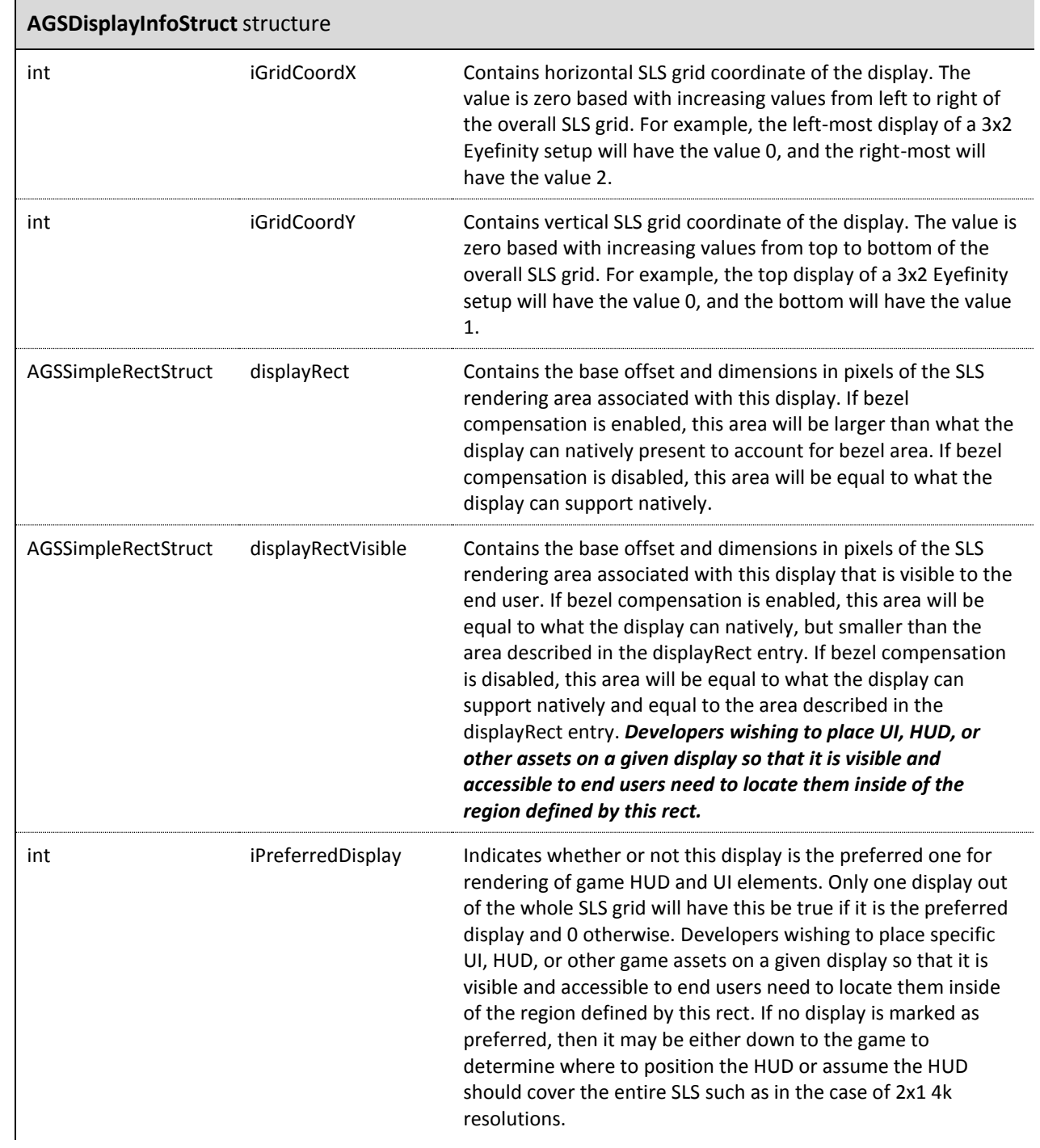

## **Querying Display ID State**

The AGSGetDefaultDisplayIndex() function is simply a helper function used to query the id of the main display. Its output value can be used as input for AGS functions whose input requires a display index for developers who only target rendering at the main display. The call to this function must be made from the same thread that  $\text{AGSInit}$  () was called from.

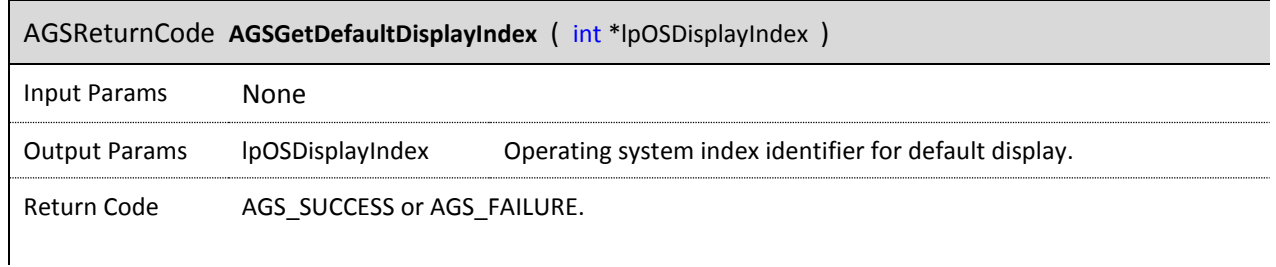

## **Querying GPU memory size**

The AGSGPUGetDeviceMemorySize() function returns the memory size of a GPU. The call to this function must be made from the same thread that  $\text{AGSInit}$  () was called from.

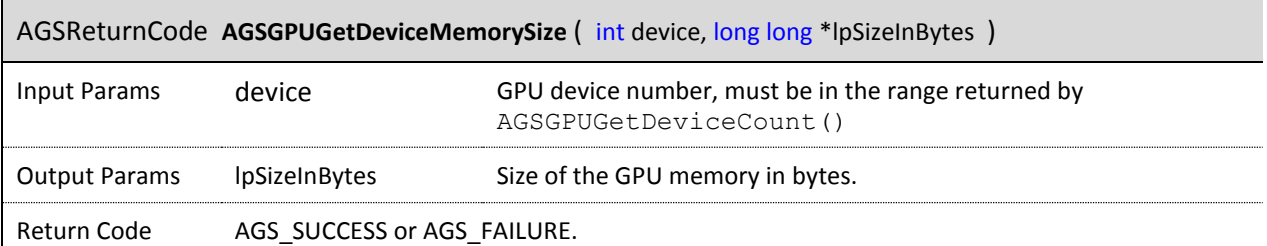